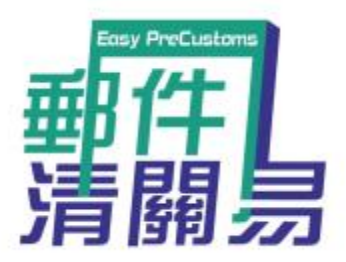

# **如何使用「郵件清關易」網上平台 (**適合已填妥手寫投寄表格者使用)

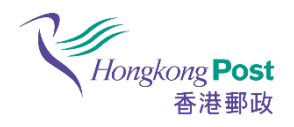

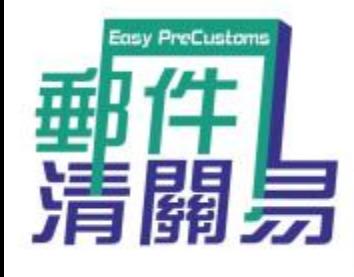

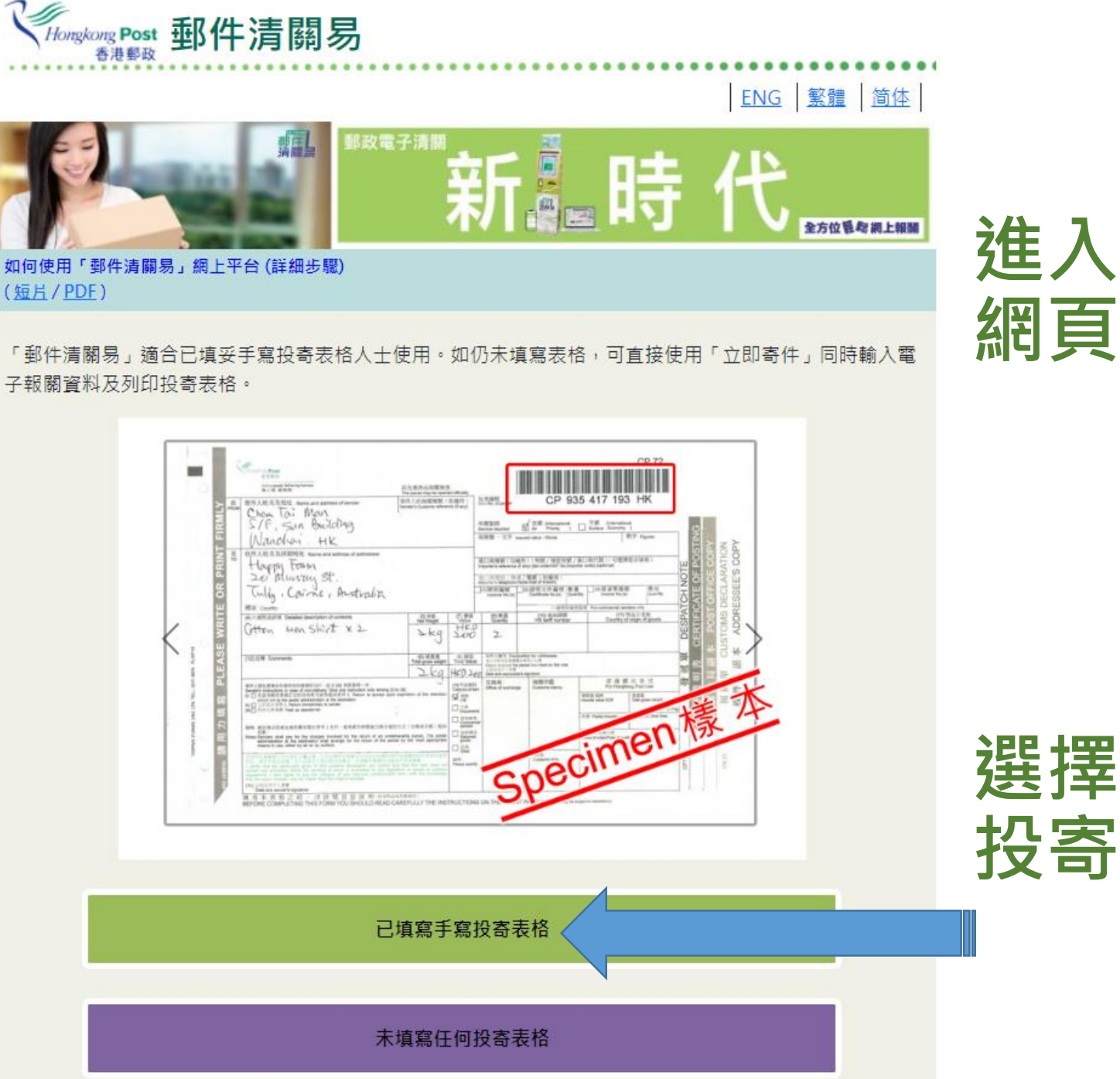

# **進入「郵件清關易」**

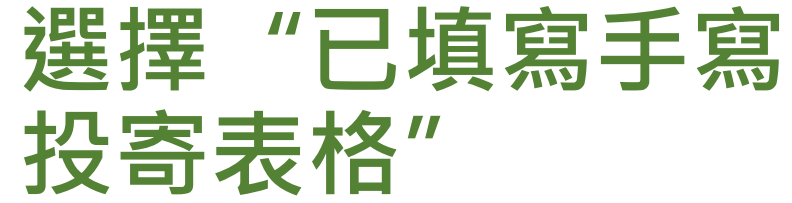

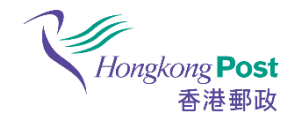

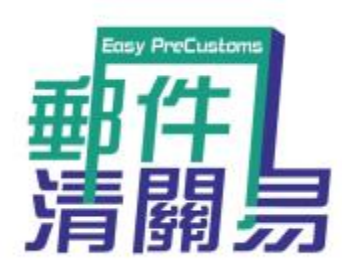

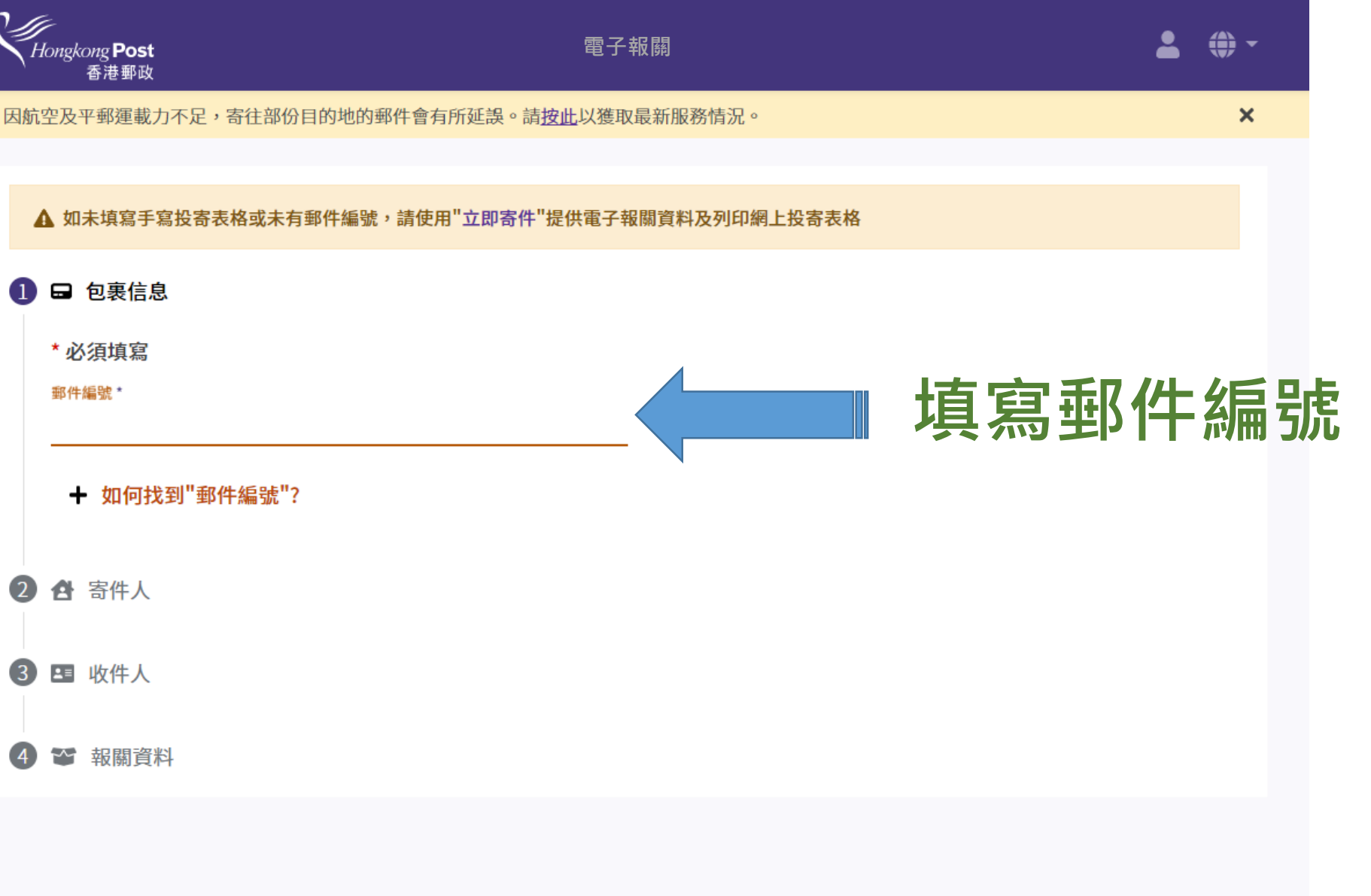

使用條款 | 免責聲明 | 私隱政策 | 聯絡我們 | 系統升級時間表

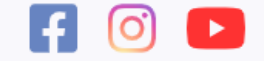

版權所有 © 2021香港郵政

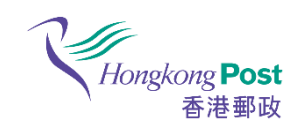

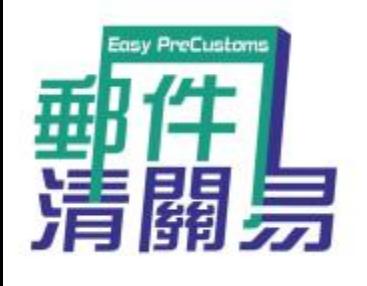

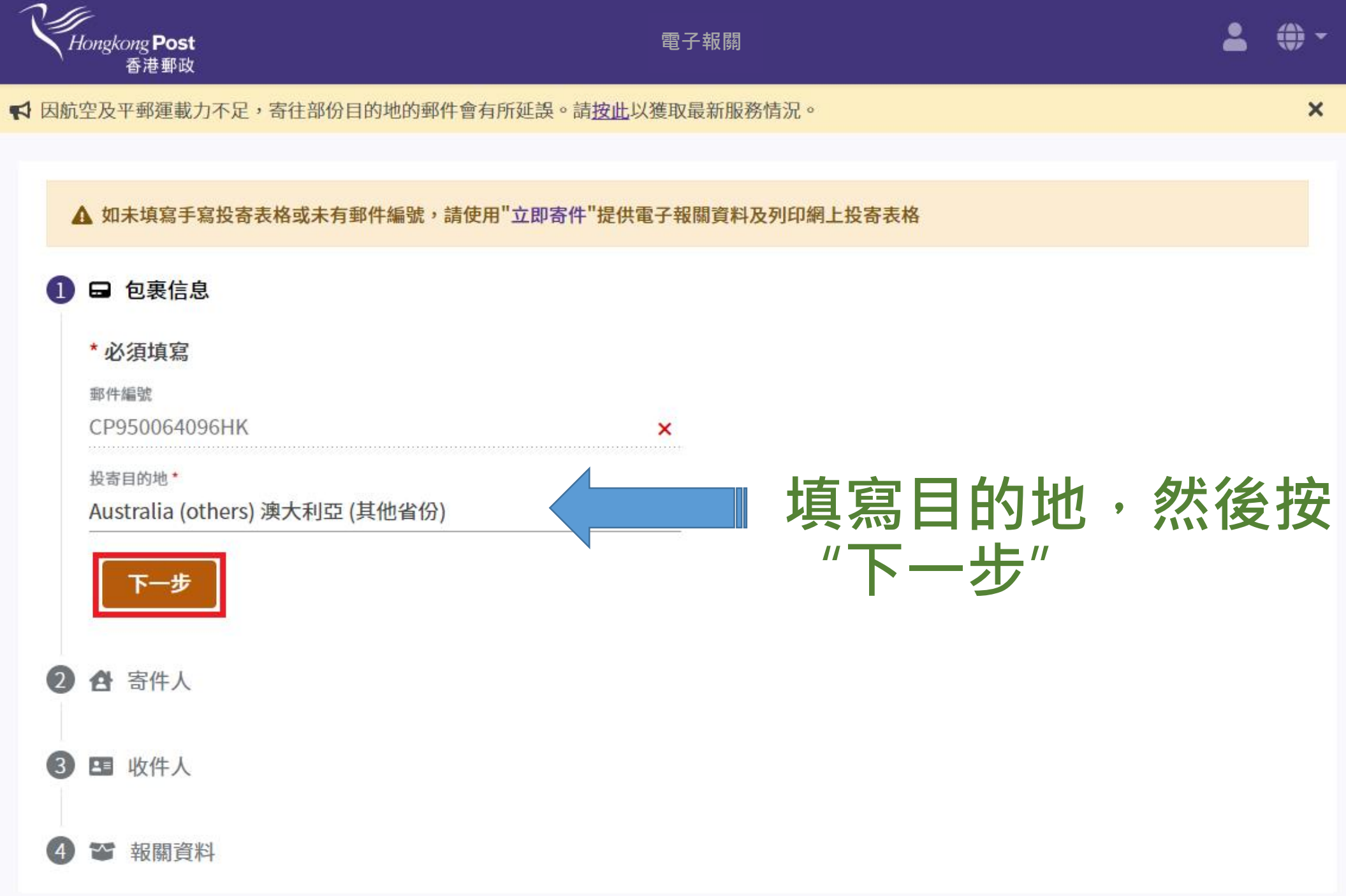

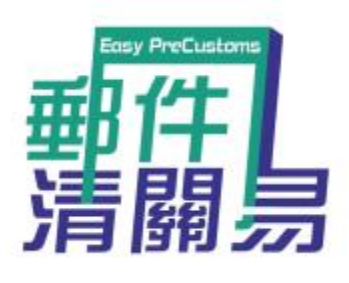

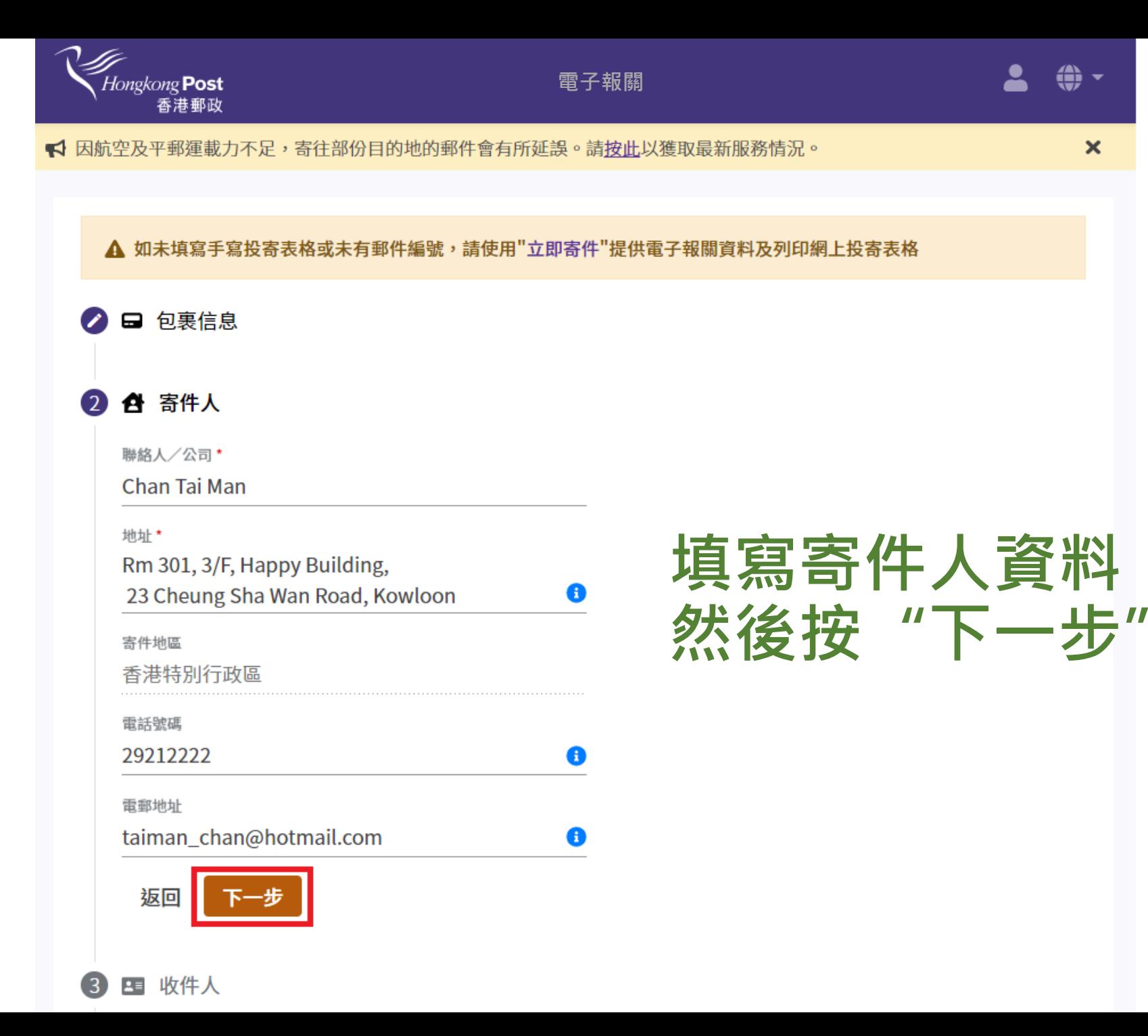

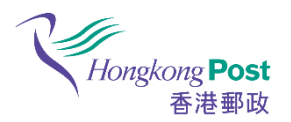

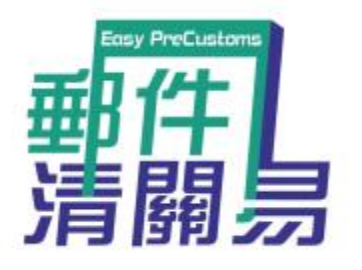

#### 四 收件人  $\overline{3}$

聯絡人/公司\*

Mary Lee

地址\*

92 Glenpark Road, LAKE HIAWATHA,

 $\hat{\cdot}$ 

 $\bullet$ 

城市\*

New South Wales

郵遞區編號(可選填)

2462

格式: 9999

9-數字

目的地

澳大利亞 (其他省份)

電話號碼

電郵地址

如本包裏無法成功派遞,目的地郵政機關將會-\*

以最合適的方式(空郵或平郵)把包裹退回寄件人。寄件人須 支付退回包裹的費用(由香港郵政代目的地郵政機關收取), > 有關費用由目的地郵政機關釐定,或會高於原來的郵費。

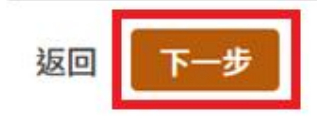

填寫收件人資料 然後按"下一步"

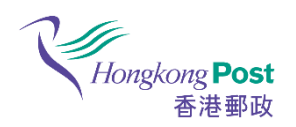

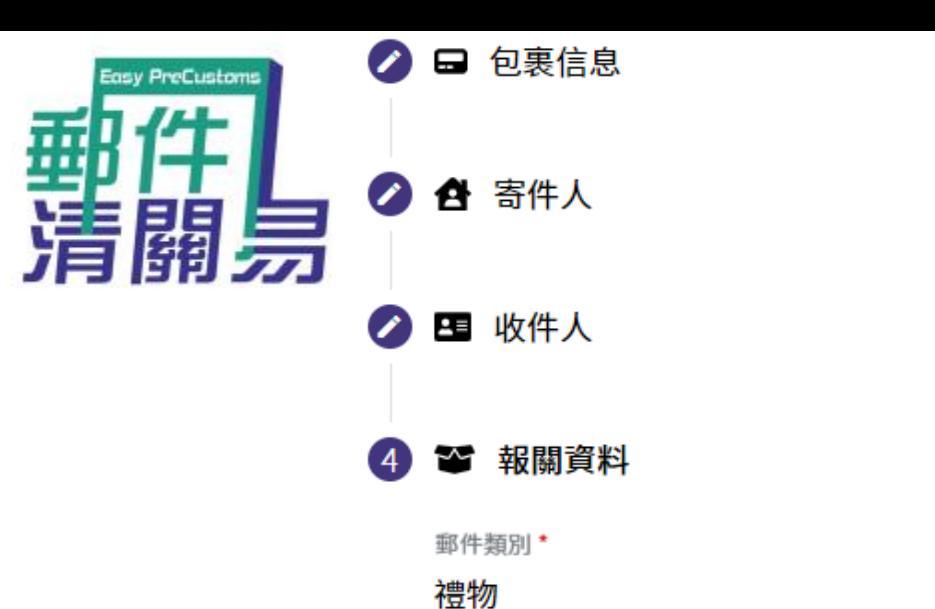

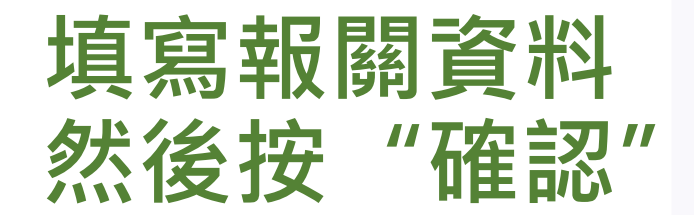

#### 內載物品申報

▲ 為確保投寄物品合符進口海關要求,<mark>按此</mark>查閱各目的地投寄須知、禁寄物品和受管制物品的詳情。

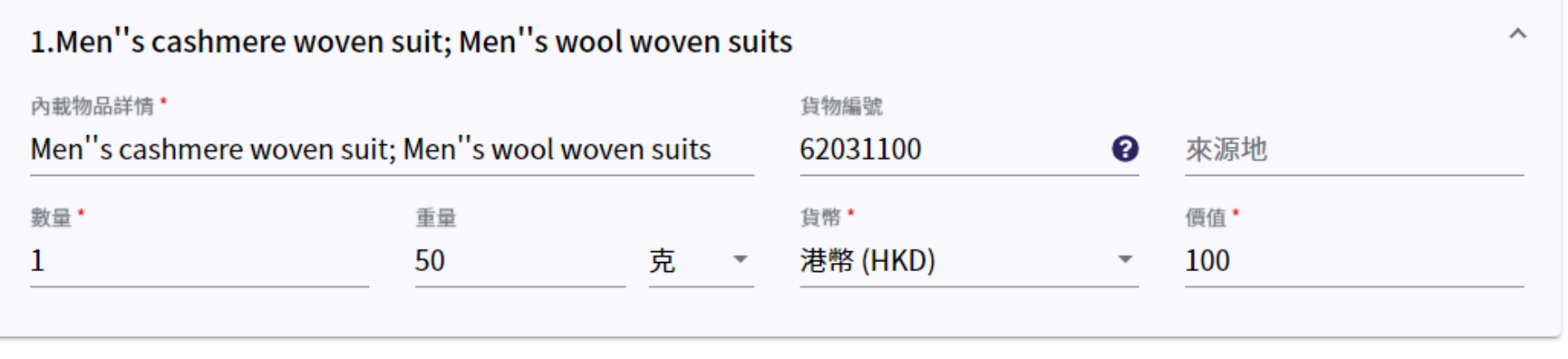

新增物品

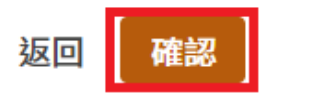

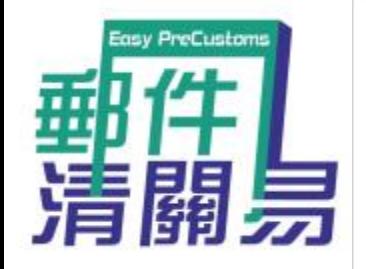

손 郵件資料

#### 郵件編號

CP950064003HK

#### 如本包裹無法成功派遞,目的地郵政機關將會-

✔ 以最合適的方式(空郵或平郵)把包裹退回寄件人。寄件人須支付退回包裹的費用(由香港郵政代目的地郵政機關收取),有關費用由目的 地郵政機關釐定,或會高於原來的郵費。

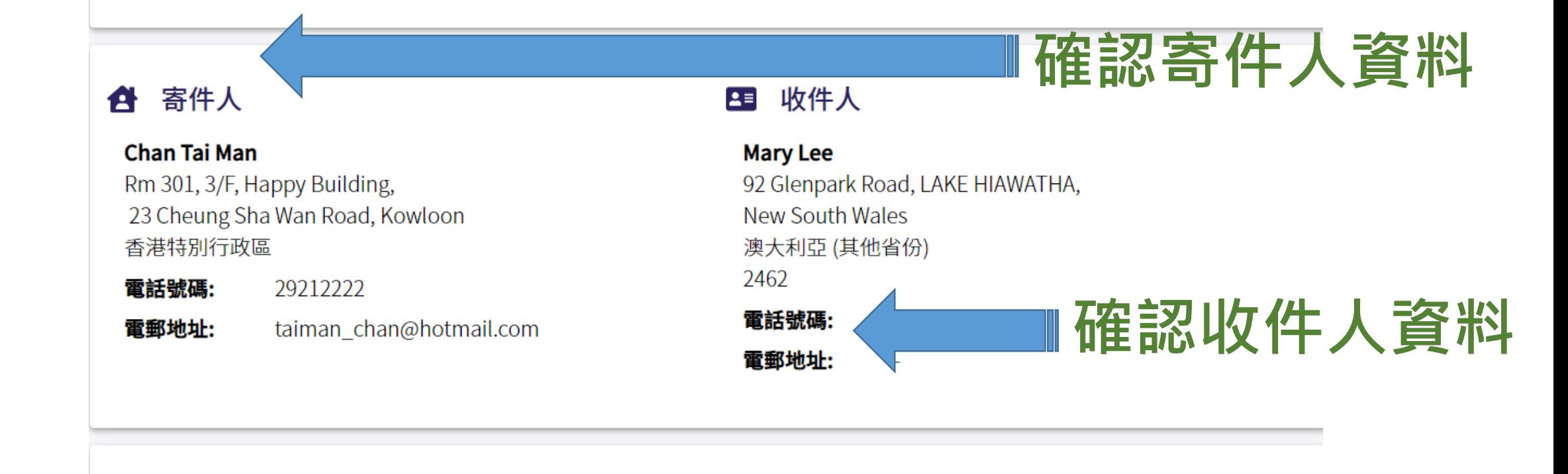

#### 報關資料  $\sim$

郵件類別

禮物

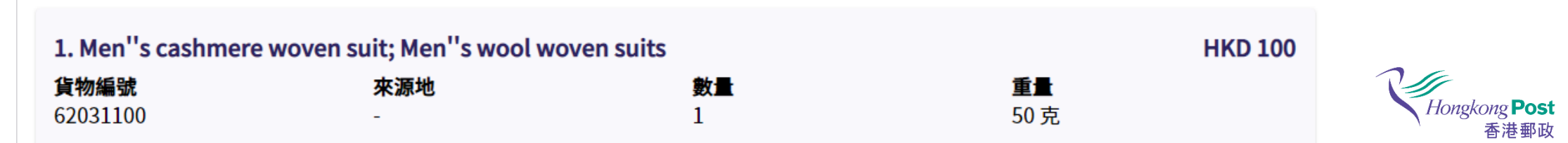

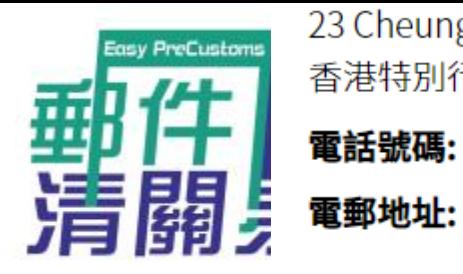

23 Cheung Sha Wan Road, Kowloon 香港特別行政區 29212222

taiman chan@hotmail.com

New South Wales 澳大利亞 2462 電話號碼: 電郵地址:  $\overline{a}$ 

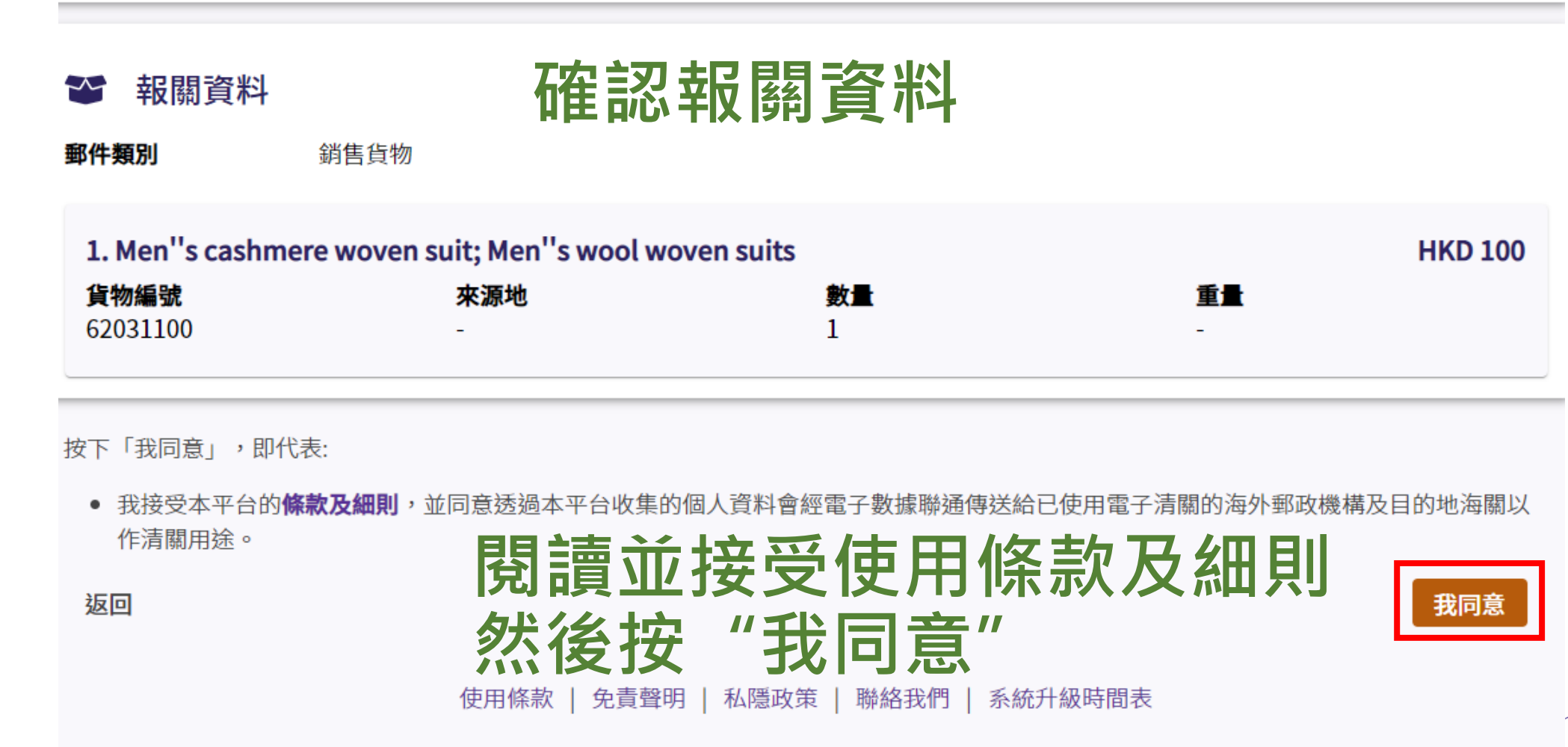

 $\blacktriangleright$ 

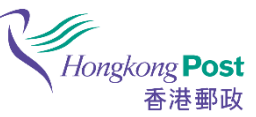

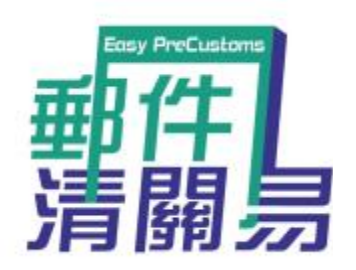

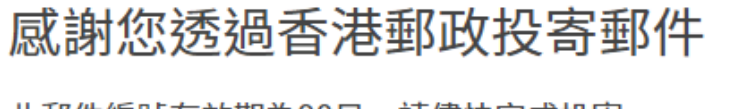

此郵件編號有效期為90日,請儘快完成投寄。

**成功遞交後,會顯示以下畫面**

郵寄方法

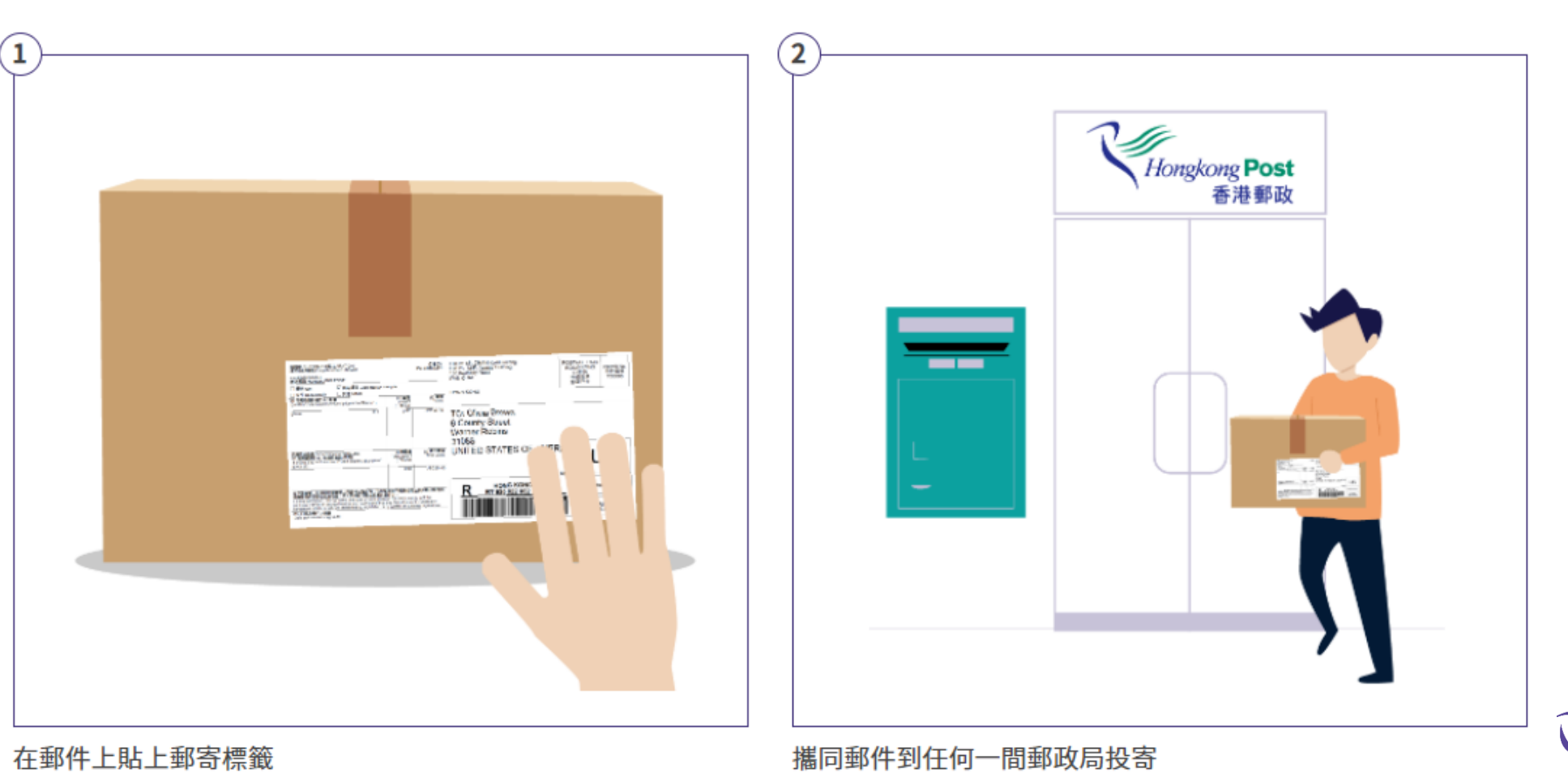

Hongkong Post

香港郵政

# **如何使用「立即寄件」網上平台 (**適合未填寫手寫投寄表格者使用)

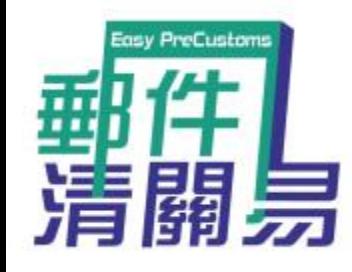

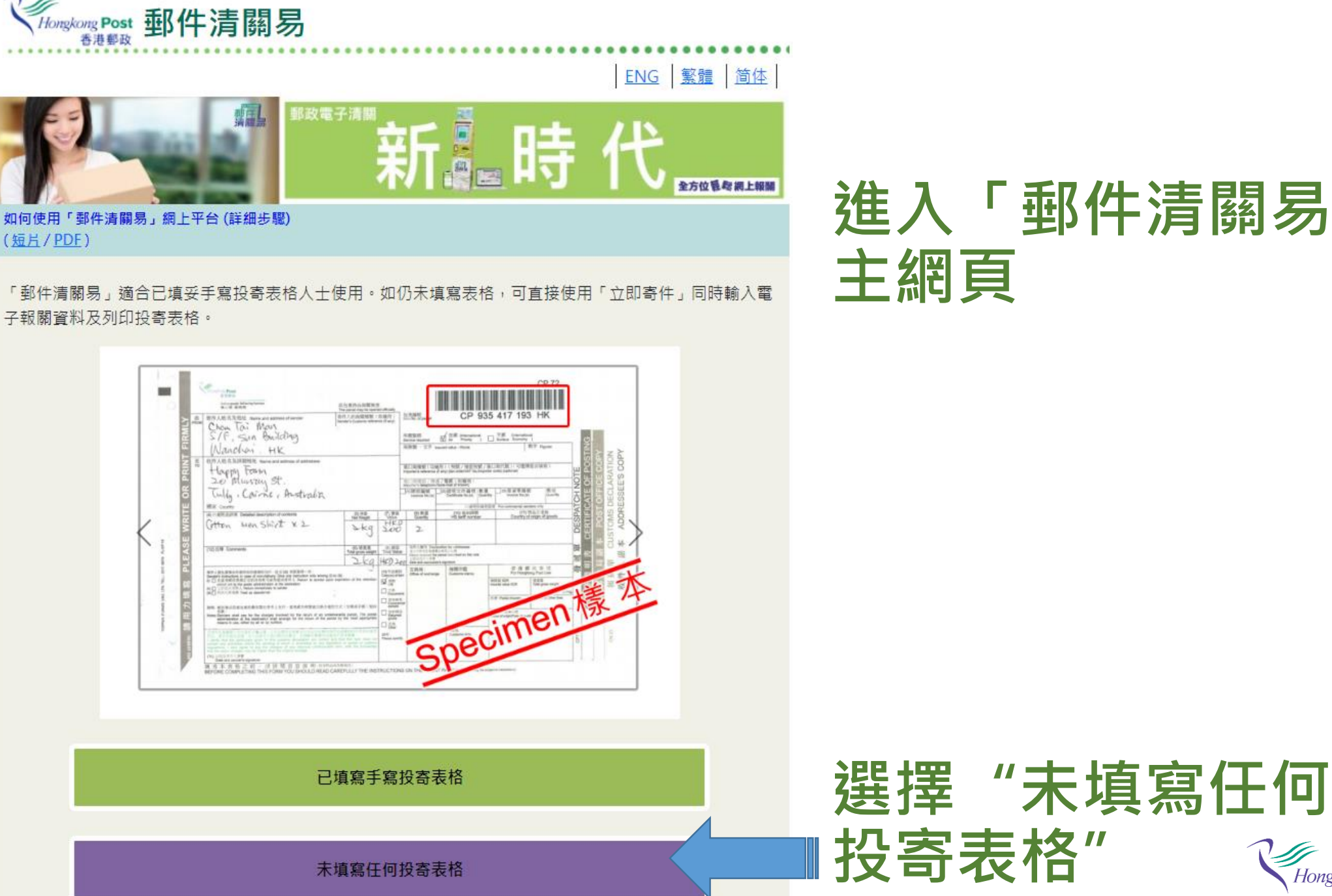

# **進入「郵件清關易」 主網頁**

Hongkong Post 香港郵政

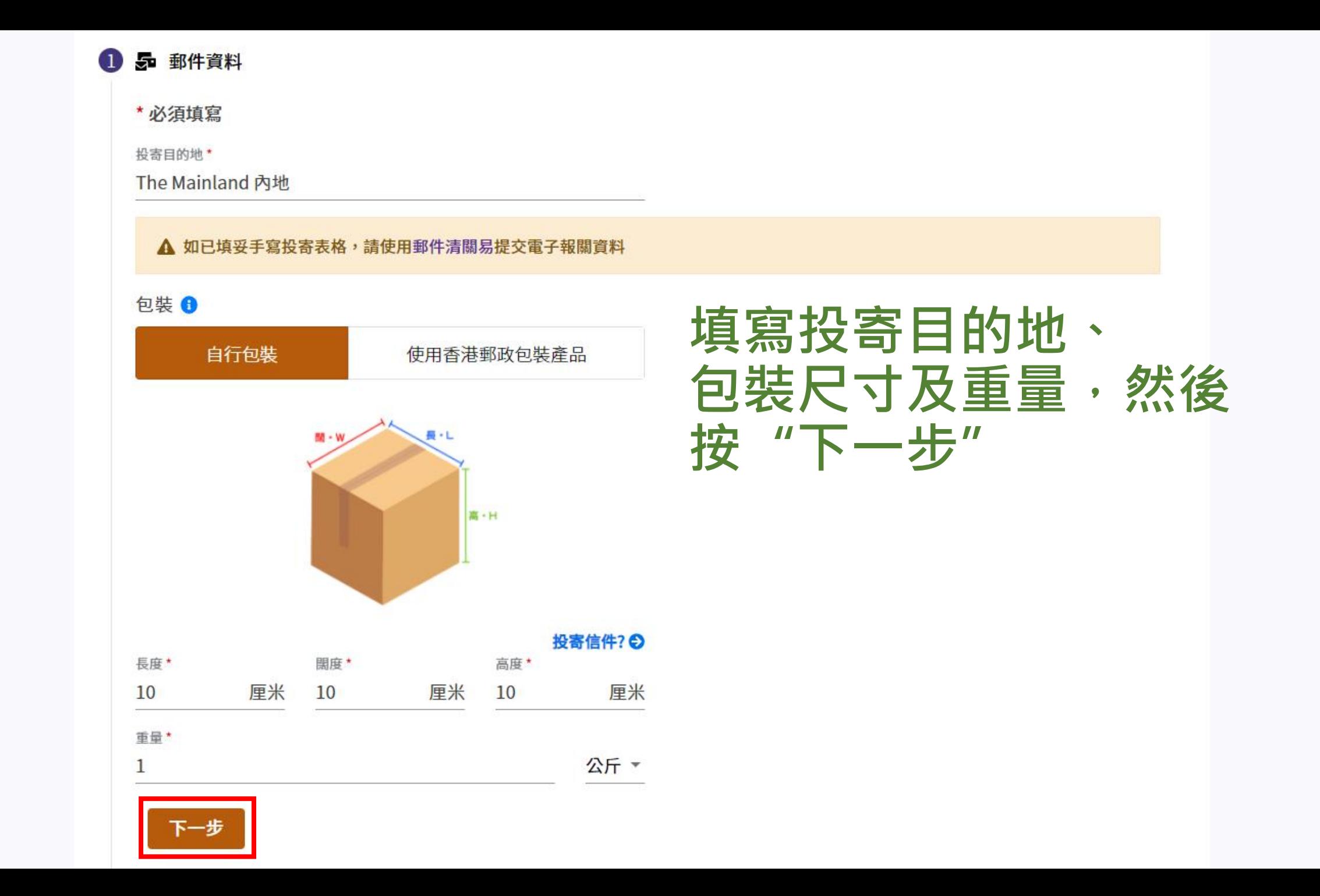

選擇郵遞服務 ₹₩

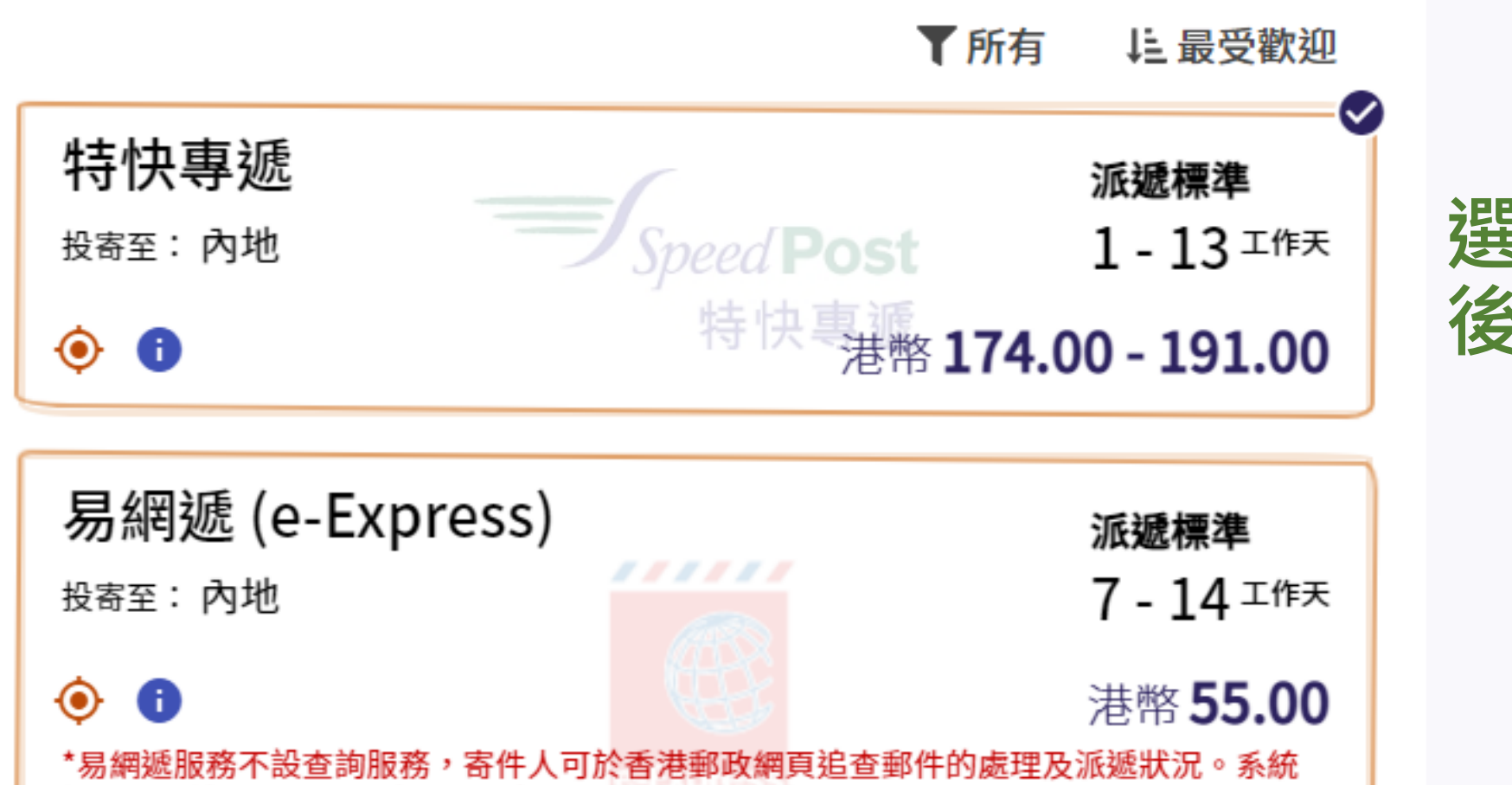

<u>選擇郵遞服務,然</u> **後按"下一步"**

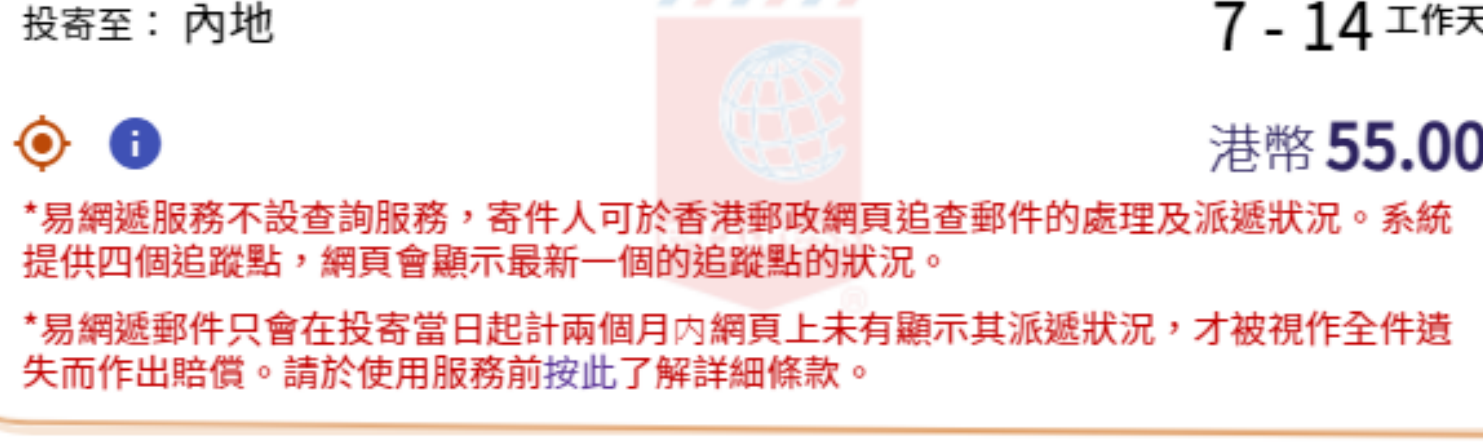

空郵包裹

派遞標準

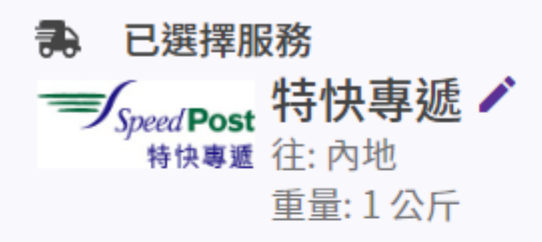

請提供派遞資料

合 寄件人  $\mathbf{D}$ 

聯絡人/公司\*

Chan Tai Man

地址\*

Rm 301, 3/F Happy Building, 23 Cheung Sha Wan, Kowloon

寄件地區

香港特別行政區

電話號碼

29212222

0

❶

電郵地址

iman\_chan@hotmail.com

æ

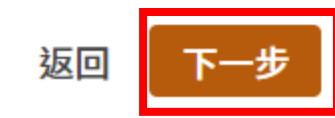

填寫寄件人資料,然 後按"下一步"

# 2 四 收件人

聯絡人/公司\*

李美麗

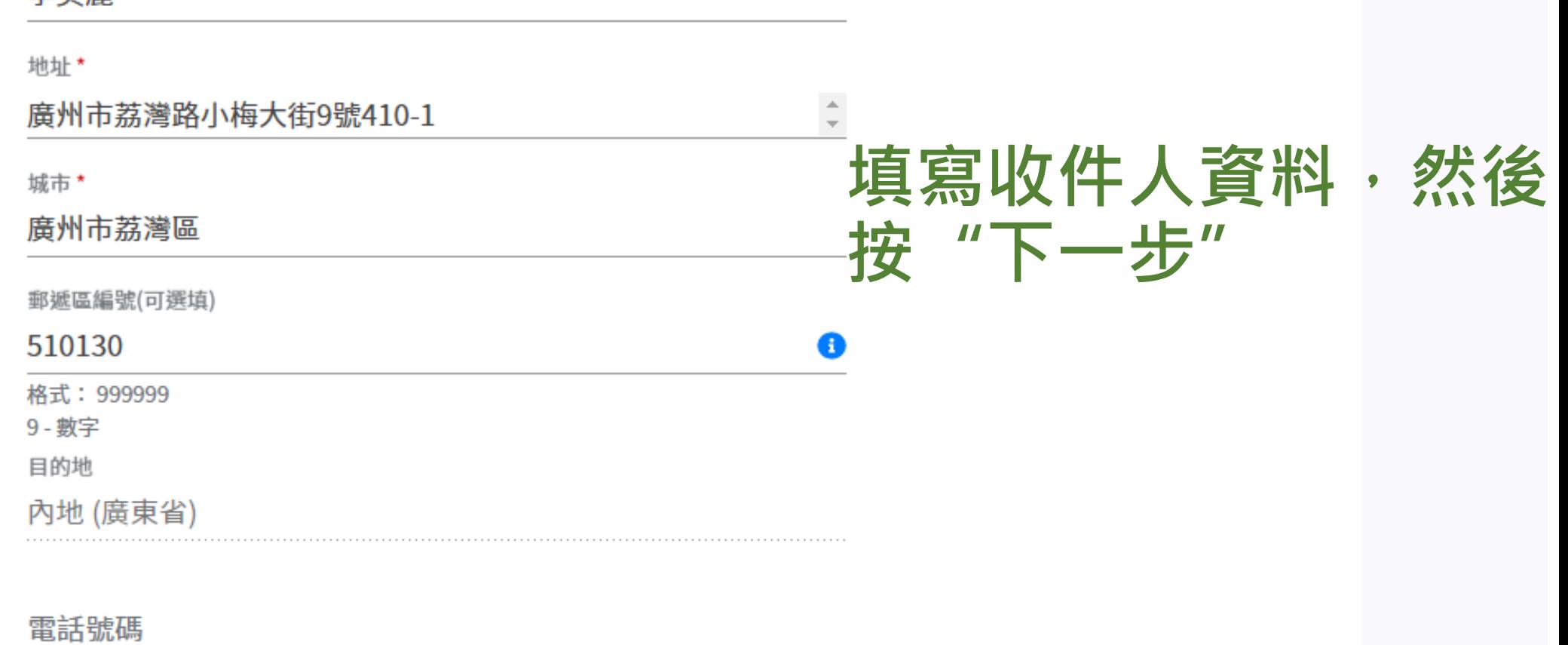

## 電郵地址

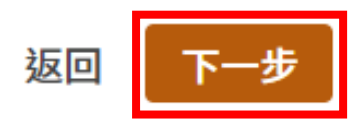

#### $\left(3\right)$ ❤ 報關資料

郵件類別\*

禮物

### 內載物品申報

▲ 按此查閱各目的地投寄須知、禁寄物品和受管制物品的詳情。

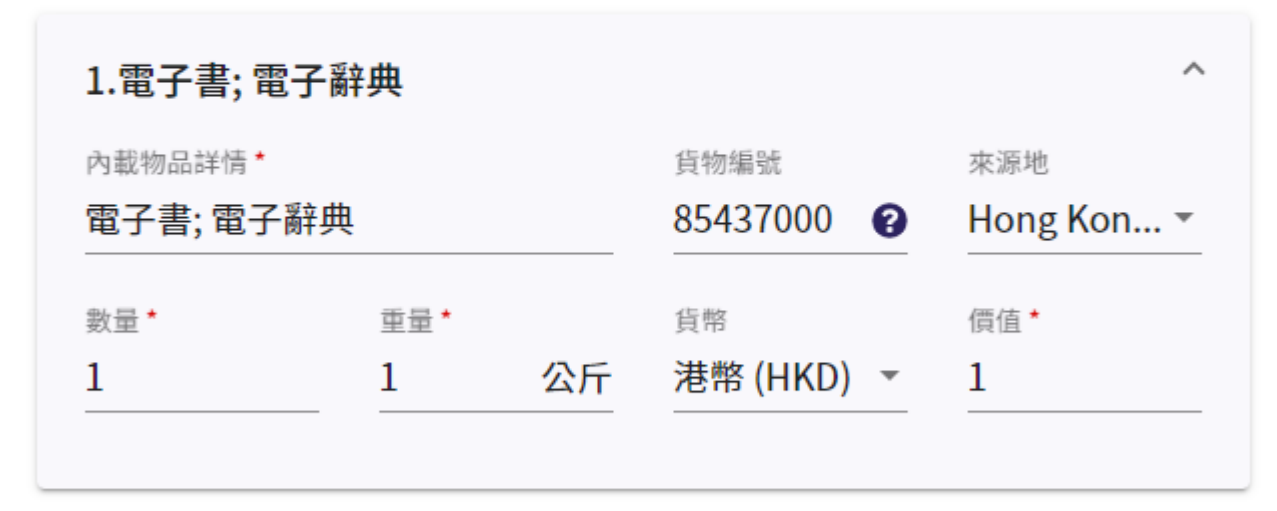

 $\overline{\mathbf{v}}$ 

## 新增物品

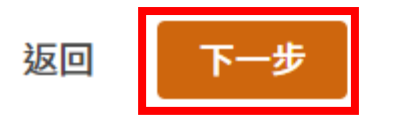

# 填寫報關資料,然後 按"下一步"

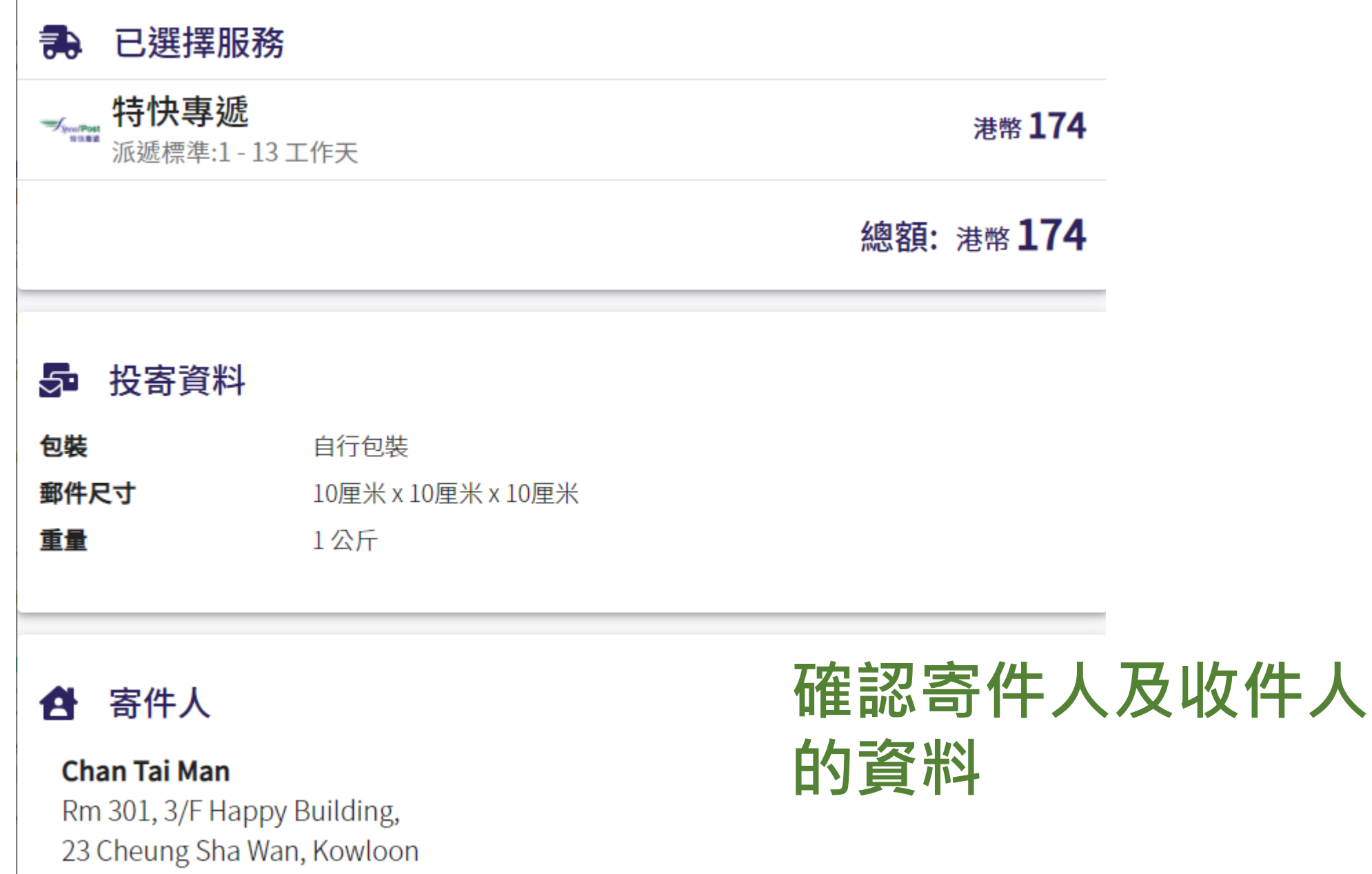

香港特別行政區

電話號碼:

29212222

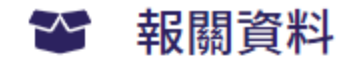

郵件類別

返回

# **確認報關資料**

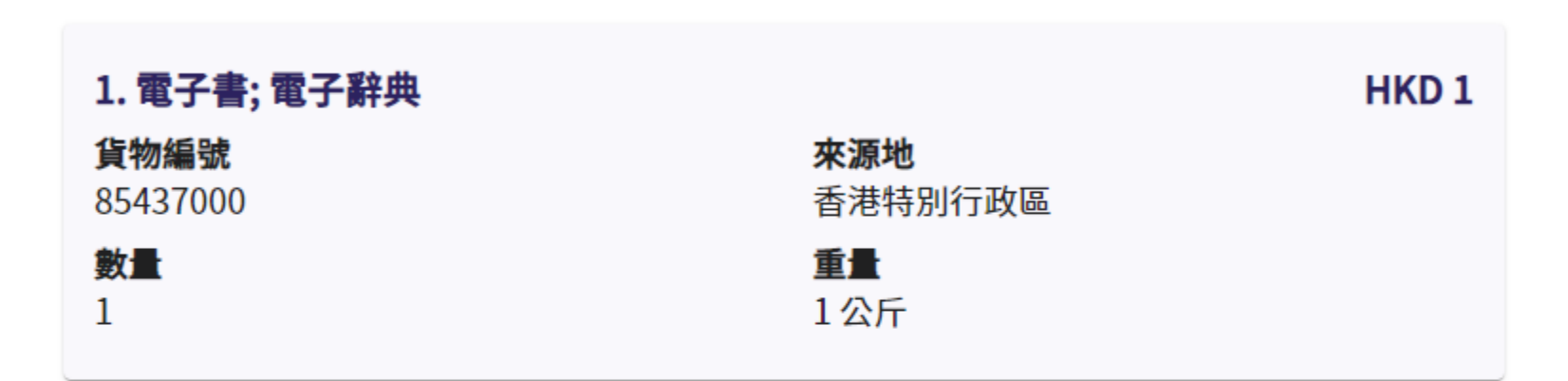

按下「我同意」,即代表我接受本平台的**條款及細則**,並同意透過本平台收集的個人資料會經電子 數據聯涌傳送給已使用雷子清關的海外郵政機構及目的地海關以作清關用涂。

禮物

使用條款 | 免責聲明 | 私隱政策 | 聯絡我們 | 系統升級時間表

**閱讀並接受使用條款及細則** Ŧ [ဝ]  $\left\vert \rightarrow\right\vert$ 版權所有 © 2021香港郵政 **然後按"我同意"**

我同意

## 感謝您透過香港郵政投寄郵件

您的郵件編號

# EG001130656HK

您可自行列印郵寄標籤或向任何郵 政局的櫃位職員出示二維碼,以領 取郵寄標籤。

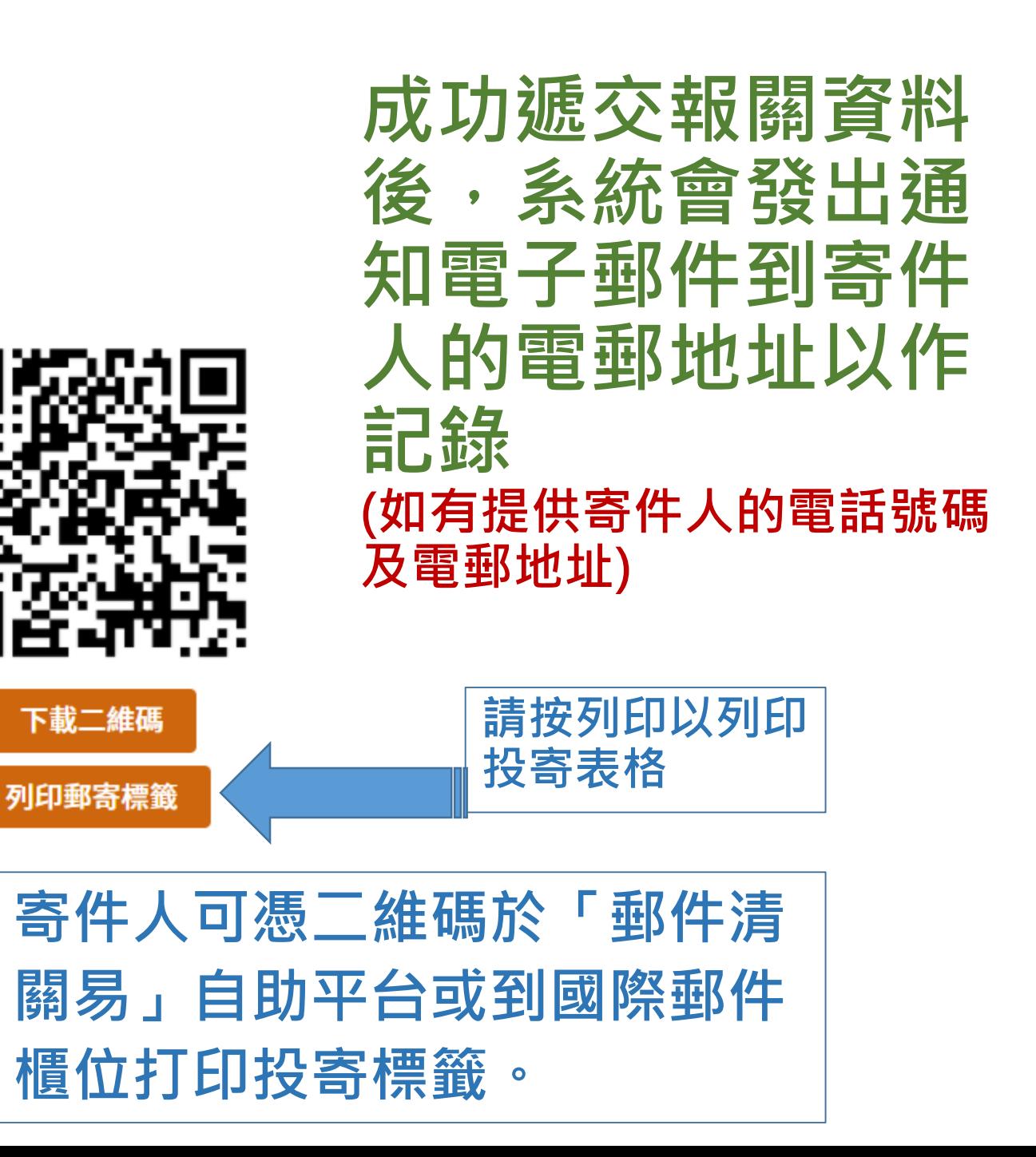

## 列印投寄表格

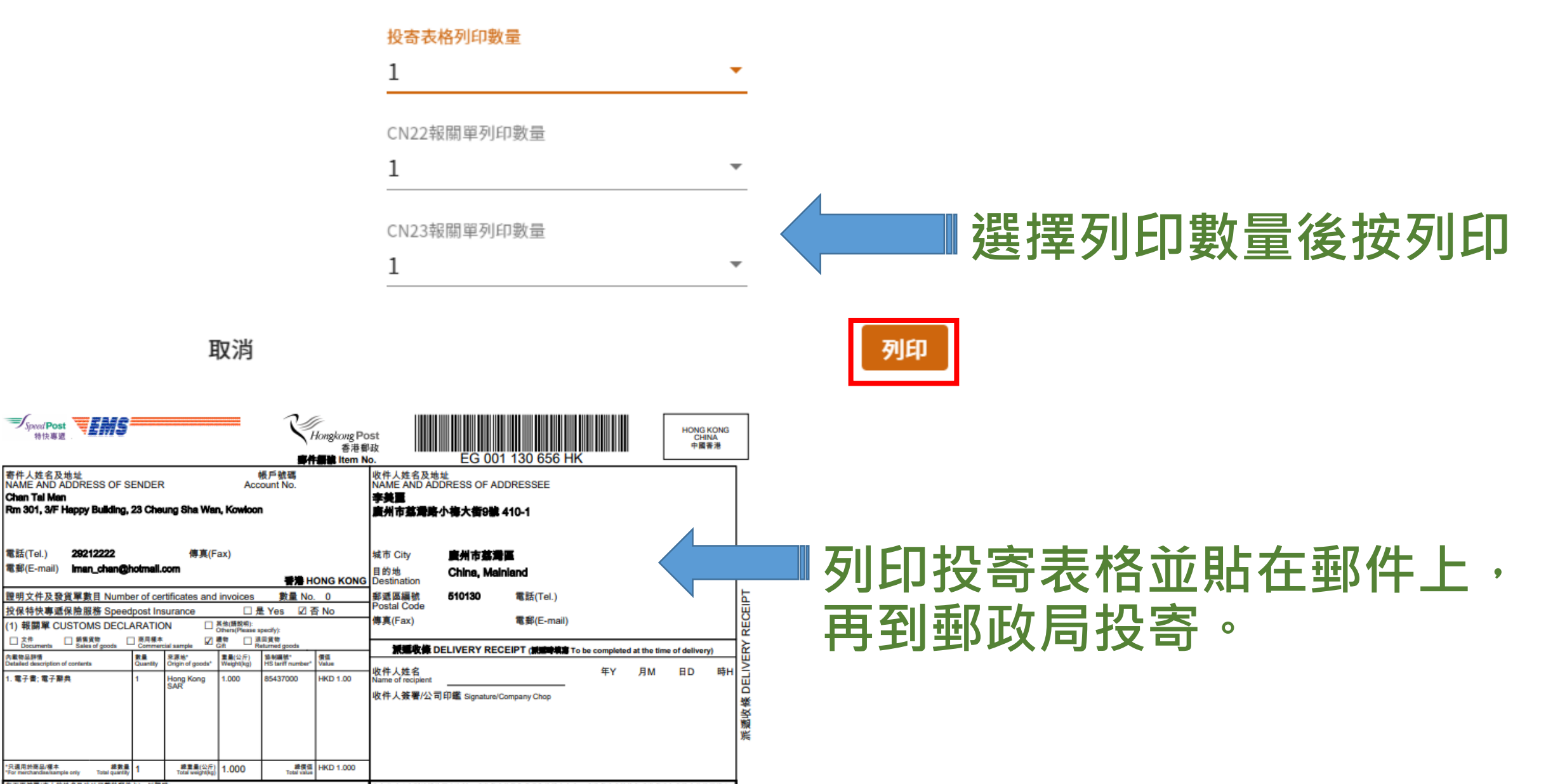

F面装著(本人的姓名及地址已戴玲郵件上),以證明:<br>本人<u>完全明白</u>拉网意通守本地址套所列明的頃頭(Pos 460E)表格注意事項<br>此態關票上列資料全屬正確<sub>力: \*\*</sub> \*\* \*\* \*\* \*\* \*\* \*\* \*\* \*\* \*\* \*\* \*\*

**Speed Post**<br>特快專題

Chan Tal Man

電話(Tel.)

電郵(E-mail)

 $\Box$   $\mathsf{\hat{R}}^{\text{#}}$ 

内藏物品評情

alled des

電子書:電子製典

を選用於商品/標本

您在此地址套所填幅的個人資料,香港郵政將用作處理您的投寄事宜。香港郵政或其他與香港郵政有業務来往的機構亦<br>可能會利用運座資料作產品直傳或分析之用。如您不希望這些資料用作上述用途,請在方格內填上「√」號。 in this arist